AutoCAD Crack Free Download [Mac/Win] [Latest]

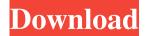

## AutoCAD Crack + Download [Latest 2022]

Unlike traditional CAD, AutoCAD Serial Key's design environment is based on blocks (or objects), which are similar to pieces of paper that are assembled into a drawing. You use the blocks to create the design, then add other blocks to add and edit information. In contrast, design in traditional CAD is usually conducted using 2D drawings, which are traced over to create a 3D model. The following sections provide an overview of the basic features of AutoCAD For Windows 10 Crack, Because AutoCAD is a very powerful program, a deep knowledge is needed to effectively use it. It's important to refer to the AutoCAD documentation when you need help with the program. Setting Up a Drawing The first step to starting a new drawing is to open a drawing template. You can save commonly used drawing templates and create new ones on your own. Although you can use the templates provided in AutoCAD or buy templates from third-party sources, you can also create your own templates. Regardless of the method you use, be sure to save your work regularly. Select File New. The New dialog box opens. You can save your work to a template, which you can then use to continue any project in AutoCAD. A template saves your drawing as a complete drawing with all the standard objects (such as line, arc, spline, and text) and elements in place. You can also save your work as a drawing (a collection of blocks) instead of saving a template. If you save a drawing, you won't have access to the objects and elements, but you can use the saved drawing for the entire project. This option isn't suitable for creating objects that may change later. You can use either a template or a drawing when you save. If you create a drawing, it will be a drawing named 'DXXX.dwg', where 'XXX' is a three-digit number, but you will have access to any objects and elements in the drawing. On the left side of the dialog box in Figure 8-1, select the Template or Drawing radio button. If you're creating a new drawing from scratch, the Template option is selected. If you're using a saved template, select the Drawing option. \*\*Figure 8-1:\*\* When creating a new drawing, you can save your drawing as a template or as a drawing. On the right side of the dialog box, select the radio button for a

## **AutoCAD Crack [April-2022]**

The object based API was initially developed as part of the AutoCAD Serial Key Architecture product line. In recent years it has been ported to all AutoCAD Crack Keygen products and has become a standard part of AutoCAD. In this API, drawing content (objects and attributes) is represented as objects in the application's object repository. ObjectARX is a data model, which is compiled into a C++ library. This library provides a set of classes to interact with the drawing objects and attributes contained in the CAD Application. The concept of objects and attributes in the ObjectARX data model is somewhat different from the concept of ObjectARX classes available in the AutoCAD Architecture product. AutoCAD Architecture class is used to customize the basic shape in the drawing. A drawing object is used to customize the attributes of the shape. Some of the attributes may be associated with multiple objects, and hence there is a class hierarchy to handle this. A class called "ObjectModel" is used to model and store objects and their attributes in the drawing. In the object repository of the AutoCAD application, there is a class called "ObjectModel" which is used to model and store objects and their attributes. For historical reasons, AutoCAD Architecture has two different types of drawing objects: Category objects. These objects represent an object's category. A category is a class of objects with similar characteristics. Category objects are used to represent categories of objects and define the characteristics of the objects. Some of the attributes are inherited from the category object. These are called "attributes of the category". Objects. These objects represent the individual object. Objects are used to represent individual objects. Attributes of the individual object are independent of the category objects and objects and objects

contain properties, which define their characteristics. These include properties which are "attributes of the individual object".

AutoCAD Architecture can create custom objects. Custom objects are similar to the category objects and the individual objects. However, they cannot have any properties. They are just a reference to an individual object or a group of objects. Some of the AutoCAD Architecture products (such as AutoCAD Electrical) come with a number of predefined objects, and they can be edited using the editors available in the AutoCAD Architecture product. AutoCAD Architecture has a graphical editor (called the Object Manager) that allows a user to edit the objects. The editor has four tabs. These include the Object Manager, Properties, Att a1d647c40b

### AutoCAD Crack+

Go to Autocad >> Preferences >> View >> Power. Press "1" and select "Freeform". Press "1" and select "CAD 300". Now select "3D and visualization" and press "1". Now you can use the keygen to generate your license keys. A: Just follow the steps below Open the Autocad > preferences > general. Open the registration tab. Click ok. Open the command prompt and type regsvr32 autocad.exe Type the regsvr32 command again to register the key. It worked for me. A: I've got the same problem. You can generate a new license using this keygen. Follow the instruction below Open the autocad > Preferences > registration tab. Click ok. Go to Autocad >> License. Click "Generate new keys". Press OK on the dialog. This will create a new license with your current licence key. Weather Forecast A woman who had been missing for two days was found in southern Minnesota, and the woman's boyfriend was arrested in connection with her disappearance. (O.J. McDermott / The Forum) Advertisement An attempt to conceal a woman's disappearance ended in the arrest of her boyfriend and the discovery of a body, according to an affidavit released Tuesday. In the affidavit, Plymouth County sheriff's deputies said that 20-year-old Courtney Lyke Johnson was last seen in a home on the 100 block of North Street in the city of Osakis at about 5:30 a.m. on Sept. 7. An Amber Alert was issued for Johnson, who was reported missing by her family on the morning of Sept. 8. At the time of the alert, Lyke Johnson's vehicle had not been found. "On 9/15/19, a search was conducted of the area where Lyke Johnson was last known to be located," the affidavit stated. "The search revealed a human female with a gunshot wound to the head, the upper body wrapped in a plastic bag in a shallow grave in a cornfield." According to the affidavit, Johnson's boyfriend, 26-year-old Jesse Lee Johnson, told investigators that he had choked Lyke Johnson after she attempted to break up with him. A subsequent autopsy confirmed that Lyke Johnson had died as a

#### What's New In?

Multiple Origin Creation in the Preview Area: Create a new origin at any time and place the origin at the center of your object. Generate full quadrants, circle arcs, circle rings and other circular objects without adding any line segments. (video: 1:33 min.) Editing and Orienting Objects: Edit and Orient objects within your drawings. Change the direction and edit the three most recently created objects. Create copies, rotate, mirror, flip and transform objects at will. (video: 1:28 min.) Editing Line Makers: Edit and create customized line makers to help improve your drawings. Easily modify line makers such as polylines, bezier curves and splines. (video: 1:10 min.) Editing Splines: Create new splines, add line segments to existing splines, edit existing splines, and add bevels to existing splines. (video: 1:12 min.) Line Filter: Use the Line Filter and Line Clipper to effectively mask and enhance lines within your drawings. (video: 1:26 min.) Batch Rename: Rename hundreds of objects at once with a batch action. (video: 1:19 min.) Text Filters: Improve text quality with a list of filters that you can use in the Graphics Text Editor. (video: 1:16 min.) Text Visualization: Enhance your text with enhanced realism and new views. Highlight, shade and texture your text to create a more realistic effect. (video: 1:20 min.) Help: Help topics are grouped by subject, allowing you to easily find information and quickly solve problems. (video: 1:24 min.) Design Review: Use AutoCAD to review and comment on your work, including comments within the Designer (DWG) file. Comments are not processed until AutoCAD is closed. Review your work and comment on it easily. (video: 1:26 min.) Frame Layer: Keep track of all frame layers in a drawing. Easily select, create, move and rename them. Easily create and move multi-object frames in a drawing. (video: 1:17 min.) Navigation: Gain instant context of where you are in a large drawing. Navigate to a specific point and zoom in or out with a quick right-click on the mouse. (video: 1

# **System Requirements:**

- Minimum system requirements of: - Processor: Pentium IV 2.0 GHz with 3.2 GHz Turbo (not recommended for Pentium III) - Memory: 512 MB RAM - Video card: GeForce2 MX or Radeon 8500 - Notebook: IBM Thinkpad T42 - Notebook: Dell Latitude D410 - Notebook: HP Compaq C7700 - Notebook: Lenovo IdeaPad A60 - Notebook:

Related links: